# 基于**.Net** 架构的科研管理系统①

王新宇

(南京旅游职业学院, 南京 211100)

摘 要: 该文对高校科研管理工作进行了详细分析, 结合高职院科研工作的特点, 设计并开发了基于 C/S 和 B/S 混合模式的科研管理信息系统, 该系统从某高职院科研管理工作的业务流程和教职工的实际需要出发, 设计了 相应的功能模块和操作流程, 应用了正则表达式技术直接从"知网"提取教职工论文发表信息, 节省了数据录入时 间. 该系统投入运行近两年, 使用结果表明, 该科研管理系统使科研管理工作更加规范, 工作效率大大提高. 关键词: 科研管理; 管理信息系统; 正则表达式

#### **Scientific Research Management System Based on .Net Technology**

#### WANG Xin-Yu

(Nanjing Institute of Tourism & Hospitality, Nanjing 211100, China)

**Abstract**: Through detailed analysis on the management of university research, combined with the characteristics of scientific research work in higher vocational college, this paper designs and develops a scientific research management information system based on the mixed model of C/S and B/S. On the actual need of scientific research business processes and the staff in higher vocational college, this paper designs the corresponding function modules and operating processes. The application of regular expressions technology is used to extract the information of staff's paper from CNKI directly and it saves the data entry time. The system has been put into operation for two years. The result of use shows that the system makes the scientific research management more standardized and efficiency.

**Key words**: science research management; management information system; regular expression

科研处是负责全院科学研究管理工作的职能部门. 主要职责是: 负责学校科研工作的规划、组织与协调; 督促系部、其它处室和项目责任人完成所承担的建设 工作和科研任务. 具体工作内容包括: 科研政策的制 订与完善、各类科研项目管理、科研成果管理、科研 条件建设与管理、学术评价、科研考核与奖励、学术 交流管理等. 目前, 许多高职院的科研处还是采用手 工处理日常工作, 或者简单的应用电子表格软件进行 半自动化数据处理, 随着学院论文发表数量和课题数 量的增长, 手工处理已经不能满足日常需求了, 本文 介绍了如何设计与实现一个基于.Net 架构的科研管理 系统, 并对其中的关键技术进行了较为深入的探讨.

① 收稿时间:2013-09-20;收到修改稿时间:2013-10-29

# 系统设计<br>系统体系结构<br>1. 1.1 系统体系结构

目前软件开发的体系结构主要为 C/S 模式和 B/S 模式. 在 C/S 结构中, 客户机与服务器相连, 客户端 执行前台操作任务, 负责用户交互、采集用户录入数 据以及将数据传递给服务器; 而服务器负责接收客户 端传来的数据, 并对数据进行处理, 访问数据库, 处 理客户端的操作要求. 在 B/S 模式中, 用浏览器代替 了客户端程序, 与传统的 C/S 模式不同, 浏览器不直 接和数据库相连, 而是增加了中间层, 浏览器通过中 间层服务器与数据库服务器相连.

基于 B/S 模式的应用程序在过去几年非常流行<sup>[1,2]</sup>。

因为把所有的应用程序都放在一个服务器上便于管理 和维护, 软件升级也十分方便, 但缺点是它们不能提供 丰富的用户交互功能, 对于一些非常复杂的"重型"应用 程序, 用 B/S 模式有些不方便, 一般倾向于用 C/S 模式, 但部署和维护基于客户的软件会非常麻烦, 不适合大 面积推广使用. 根据我院科研工作流程的实际情况和 两种模式的特点, 本系统采用了混合模式, 不同的用户 使用不同的模式.

目前, 南京旅游职业学院科研管理信息系统主要 针对三大类用户:

1) 科研开发处、二级学院科研秘书

该类用户人数较少, 一般在使用系统时, 均在校 内进行, 并且功能和界面较复杂, 安装、维护软件时, 到相关办公室进行即可, 所以采用了 C/S 模式.

2) 学校相关部门, 如教务处、人事处等

这类用户的特点与科研处相似, 故也采用 C/S 模式. 3) 全校教职工

此类用户人数众多, 使用系统时, 地点不定, 可 能在校内, 也可能在家中, 如果采用 C/S 模式, 则安装 和部署软件工作量非常大, 维护也非常困难. 但这类 用户使用的功能有限, 只是完成基本的信息查询、课 题录入等功能, 所以采用了 B/S 模式.

本系统将用户权限分为五级: 管理员、科研开发 处、二级学院科研秘书、各级院领导、普通教职工, 各 级用户的权限不同, 管理员拥有最高权限, 科研开发 处有最高审核权、清算打分权限和检索信息的权限, 各二级学院科研秘书可以对本学院的成果进行审核, 各级院领导可以查询教职工的科研成果情况, 普通用 户只能录入和查询自己的科研成果. 用户的分级管理, 可以使全校的科研管理工作有条不紊地进行. 本系统 还设计了校级和院级两重数据审核功能, 保证数据的 准确和安全可靠.

前台开发工具选用微软的 C#, 选用 C#的原因主 要有[1,2]:

1) C#是一种相当新的编程语言, 吸取了 C++、 JAVA 等语言的优点, 摈弃了它们的缺点, 是微软多年 来最重要的新技术之一, .不但可以开发 C/S 模式的程 序, 也可以方便的开发 B/S 模式的程序.

2) 近年来, 开源开发环境 MonoDevlop 可以很方 便的把 C#从 Windows 下移植到 Liuux 等平台, 实现了 跨平台应用. 今后, 如有需要, 该科研管理系统可以 移植到 Linux 平台.

科研管理信息系统需要数据库管理系统(DBMS) 的支持, 所以要根据实际需要, 选择合适的数据库管 理系统产品. 对于高职院的科研管理系统来说, 每年 的数据量并不是非常大, 无需高端的产品, 选择一个 中小型数据库产品即可, 这样可以节约学校的经费. 本系统选用了 MySQL 作用数据库, MySQL 是使用最 广泛的开源数据库系统, 其突出的优点包括[1,3]:

1) 适用面相当广. MySQL 可以在 Windows、 Linux、Unix 等多种操作系统上安装和运行, 今后可以 将数据库从 Windows 平台移植到 Linux 平台.

2) 性能优异, 运行稳定. MySQL 是一种功能较为 强大的数据库管理系统, 特别是 5.0 以后的版本, 增加 了存储过程这一功能, 使 MySQL 功能更强大了. 另外 虽然功能强大, 但MySQL 对硬件性能的要求不是很高.

3) 性价比高. MySQL 是一个开源软件产品, 没有 商业目的的软件产品, 可以免费使用, MySQL 如果用 于教学和教学管理, 是可以免费获得和使用的.

所以, 对于科研管理系统来说, 无论从经济上还 是技术上, MySQL 数据库管理系统是完全适用的.

# 1.2 功能模块

(1) 基础信息设置

该模块的主要功能是完成一些基本信息的设置工 作, 如: 核心期刊库的建立、员工基本信息、各种科研 成果的分值、课题来源的级别设置等. 这部分的功能, 从数据安全考虑, 仅限系统管理员进行操作. 基础信 息的数据录入, 提供了从 Excel 表格导入和从其它系 统(如: 人事管理系统或教务管理系统)导入的接口, 这样操作可以极大的提高数据输入的效率.

(2) 查询与统计

① 个人科研得分查询

通过该模块, 科研秘书、各级领导可以查询员工 的科研得分情况. 通过权限设置, 一般情况下, 科研 秘书只能查询本系的信息, 只有院级领导和科研处才 能查询全学院的信息.

② 课题信息查询

本模块可以通过姓名、系别、职称等不同的条件 组合, 查询已结题课题的基本信息和得分情况, 界面 如图 1 所示.

③ 科研得分明细得分统计

本模块可以统计出所选年份的全校各系科研得分

System Construction 系统建设 49

| ■课题信息查询   |        |    |    |                                      |           |       |       |    |
|-----------|--------|----|----|--------------------------------------|-----------|-------|-------|----|
| 王新宇<br>姓名 |        | 系别 | 职称 | 类型<br>等级<br>$\overline{\phantom{a}}$ |           | 结题年份  |       |    |
|           |        |    |    |                                      | 查询(F)<br> | 打印(P) | 关闭(Y) |    |
| 姓名        | 系别     | 性别 | 职称 | 课题名称                                 | 来源        | 类型    | 等级    | 得分 |
| 王新宇       | 旅游管理学院 | 男  | 讲师 | 江苏省旅游饭店行业节能减排考核体系                    | 省旅游局项目    | 纵向课题  | 厅(局)  | 15 |
|           |        |    |    |                                      |           |       |       |    |

图 1 课题信息查询

的情况, 如图 2 所示, 为实际运行效果.

| ▾╎                              |      |                         | 关闭(X)          |
|---------------------------------|------|-------------------------|----------------|
| 科研总分<br>$\overline{\mathbf{v}}$ | 科研均分 | 核心期刊                    | 非核心期刊          |
| 317                             | 6.9  | 6                       | 18             |
| 210                             | 12.4 | $\overline{\mathbf{4}}$ | 10             |
| 191.5                           | 12   | 3                       | $\overline{1}$ |
| 185.5                           | 8.4  | $\mathbf{1}$            | 12             |
| 171                             | 14.2 | $\mathbf{1}$            | 12             |
| 70                              | 2.5  | ۱o                      | 8              |
| 60                              | 10   | 1                       | $\overline{c}$ |
| 60                              | 12   | $\mathbf{1}$            | 4              |
|                                 |      | 2                       |                |
|                                 |      | 统计(C)                   | 打印(P)          |

图 2 科研得分明细统计

④ 论文信息查询

如图 3 所示, 为论文信息查询模块, 可以通过姓 名、系别、职称等不同的条件组合, 查询已发表论文 的情况.

- (3) 成果审核
	- ① 导入发表论文

如图 4, 该模块的功能是直接从"知网"提取本校 教师在各类期刊、学术会议上发表的论文, 并且根据 数据库中的期刊信息, 自动判断是否为核心期刊, 无 需教职工手工录入发表论文的信息, 也无需教研秘书 对进行论文的审核, 减少了工作量.

| 成果信息查询 |    |                                |                          |           |                      |       |    |  |  |  |  |  |
|--------|----|--------------------------------|--------------------------|-----------|----------------------|-------|----|--|--|--|--|--|
| 王新宇    |    | 职称<br>$\overline{\phantom{a}}$ | 类型<br>等级                 | ▼         | 年份                   |       |    |  |  |  |  |  |
|        |    |                                |                          | 查询(F)     | 打印(P)                | 关闭(X) |    |  |  |  |  |  |
| 系别     | 性别 | 职称                             | 成果名称                     | 期刊(出版社)名称 | 类型                   | 等级    | 得分 |  |  |  |  |  |
| 旅游管理学院 | 男  | 讲师                             | 江苏旅游人才需求预测——基于灰色系统理论和一元。 |           | 论文                   | 北大核心  | 14 |  |  |  |  |  |
| 旅游管理学院 | 男  | 讲师                             | 基于主成分分析法的江苏酒店能耗评价模型的建立与. |           | 论文                   | 省级期刊  |    |  |  |  |  |  |
| 旅游管理学院 | 男  | 讲师                             | 旅游电子商务专业"旅游管理软件开发技术"课程教  |           | 论文                   | 省级期刊  | 10 |  |  |  |  |  |
|        |    | 系别                             |                          |           | 中国商贸<br>商业经济<br>电子商务 |       |    |  |  |  |  |  |

② 当期科研成果审核

该功能是实现二级学院科研秘书审核申报的科研 成果, 因为论文信息的提取和分类工作是系统自动完 成的, 并且数据来自"知网", 所以无需对论文进行审 核, 只需要对上报的课题进行审核, 如遇上不确定的 课题, 提交给科研处终审.

③ 当期科研成果终审

科研处对成果的最终审核, 有"通过"和"驳回"两 种, 通过终审的成果将记入当年的科研成果表, 驳回 的成果将等待清算时删除, 同时通知申报人. 界面如 图 5 所示.

(4) 成果清算打分

许多高校在年底要对本年度的科研成果进行量化

50 系统建设 System Construction

处理, 并进行科研工作量统计, 本文借用金融软件中 "清算"术语[4]来表示每年度的科研成果打分统计工作. 如果用手工清算, 工作量是相当大的, 并且容易出错, 本模块可以自动统计出员工的科研课题和科研论文的 工作量, 并根据设定的分值, 进行打分工作. 清算过 程主要是参照学院科研管理条款, 对员工的科研成果 按照等级和参考分值打分. 数据库中的成果等级表中, 保存了不同类别成果的设置分值, 清算时从表中取得 分值, 累计个人当年的全部得分. 大类分为论文、专 著、校本教材、专利、课题 5 类, 大类再次划分等级, 并 设置相应的科研分. 例如: 论文按照: 重要核心 (SSCI\SCI\A&HCI)、一级权威期刊、二级权威期刊、 北大核心期刊、省级期刊(知网收录)、非知网期刊(主

| ■知网发表论文导入                  |                               |                                |                                        |              |                     |                        |      |                      |              |            |                  |  |         | $ \Box$ $\times$ |
|----------------------------|-------------------------------|--------------------------------|----------------------------------------|--------------|---------------------|------------------------|------|----------------------|--------------|------------|------------------|--|---------|------------------|
| 「息科技                       |                               | 2013(38)                       | 2012(109)<br>2011(92)                  |              |                     |                        |      |                      |              |            |                  |  |         |                  |
| 济与管理科学                     | 2010(49)                      | 2009(40)                       | 2008(27)                               |              |                     | ×                      |      |                      |              |            |                  |  |         |                  |
|                            |                               |                                |                                        |              |                     |                        |      | 切换到摘要 每页显示: 10 20 50 |              |            |                  |  |         |                  |
| 源                          | 导出 / 参考文献<br>分析 /阅读<br>(0) 清除 |                                |                                        |              |                     |                        |      |                      | 找到 38 条结果    |            |                  |  |         |                  |
| 理业                         | (21)                          | г                              | 题名                                     |              | 作者                  | 来源                     |      | 发表时间                 | 数据库          | 被引         | 下载               |  | 预览 分享   |                  |
| i论                         | (18)                          |                                |                                        |              | 方叶林:                |                        |      |                      |              |            |                  |  |         |                  |
| i贸                         | (16)                          | $\Gamma$ 1                     | 基于地统计分析的安徽县域经济空间差异研                    |              | 黄震方:                | 经济地理                   |      | 2013-02-<br>26       | 期刊           |            | 濫<br>238         |  | $+$     |                  |
| 【代化                        | (11)                          |                                | 究                                      |              | 涂玮: 吴<br>丽敏         |                        |      |                      |              |            |                  |  |         |                  |
| 【饪高等专科学校学报                 | (9)                           |                                |                                        |              |                     |                        |      |                      |              |            |                  |  |         |                  |
|                            | $\infty$                      | $\Gamma$ 2                     | 高职旅游英语教学中的多文化渗透与传播 #<br>先出版            |              | 成慧                  | 英语广场(学<br>术研究)         |      | 2012-12-<br>28 16:16 | 期刊           |            | 40               |  | î<br>用户 |                  |
|                            | (10)                          | $\Gamma$ 3                     | 基于波特五力模型分析的旅游餐饮业发展策略                   |              | 方法林                 | 商业经济                   |      | $2013 - 01 -$        | 期刊           |            |                  |  | 建议      |                  |
| 大                          | (10)                          |                                | 探讨                                     |              |                     | 10                     |      |                      | 161          |            | 用户<br>交流         |  |         |                  |
|                            | (8)                           |                                |                                        | 汤惠生:         |                     | 期刊                     |      | 出                    |              |            |                  |  |         |                  |
|                            | (7)                           | 着海昆仑山山口发现的细石器考古新材料<br>$\Box$ 4 |                                        | 周春林:<br>李一全: |                     |                        | 科学通报 |                      |              | 2013-01-   |                  |  | $ + $   |                  |
|                            | (7)                           |                                |                                        | 梁中           |                     |                        | 30   |                      |              |            | 58               |  |         |                  |
| 油.<br>$\blacktriangleleft$ | <b>INGHT</b>                  |                                | 旅游电子商务人才需求预测及对策研究——以 阮立新:              |              |                     | $\sim$ $\sim$ $\sim$   |      | $2013 - 01 -$        | $+ nT$       |            | ä                |  |         | ٠                |
| 论文名称                       |                               |                                |                                        |              | 作者姓名                |                        |      | 期刊名称                 |              |            | 发表时间             |  |         | $\blacktriangle$ |
| 基于地统计分析的安徽县域经济空间差异研究       |                               |                                |                                        |              | 经济地理<br>方叶林:黄震方:涂玮; |                        |      |                      |              | 2013-02-26 |                  |  |         |                  |
| 高职旅游英语教学中的多文化渗透与传播 忧先出版    |                               |                                |                                        |              | 成慧<br>英语广场(学术研究)    |                        |      |                      | 2012-12-28 1 |            |                  |  |         |                  |
| 基于波特五力模型分析的旅游餐饮业发展策略探讨     |                               |                                |                                        |              | 方法林                 |                        |      | 商业经济                 |              |            | $2013 - 01 - 10$ |  |         |                  |
| 青海昆仑山山口发现的细石器考古新材料         |                               |                                |                                        |              | 汤惠生:周春林:李一          |                        |      | 科学通报                 |              |            | 2013-01-30       |  |         |                  |
| 旅游电子商务人才需求预测及对策研究——以江苏省为例  |                               |                                |                                        |              | 阮立新: 王新宇            |                        |      | 商业经济                 |              |            | 2013-01-20       |  |         |                  |
|                            |                               |                                | 基于Afe法的南京重点宗教旅游资源开发现状及开发潜力评价——以栖霞寺、灵谷。 | 方法林: 魏文静     |                     |                        |      | 2013中国旅游科学年会论文集      |              | 2013-04-01 |                  |  |         |                  |
|                            | 胜任力视角下的高职旅行社专业课程体系的构建         |                                |                                        |              |                     | 金丽娇:方法林:涂玮<br>中国职业技术教育 |      |                      |              |            | 2013-02-11       |  |         |                  |

图 4 论文信息提取

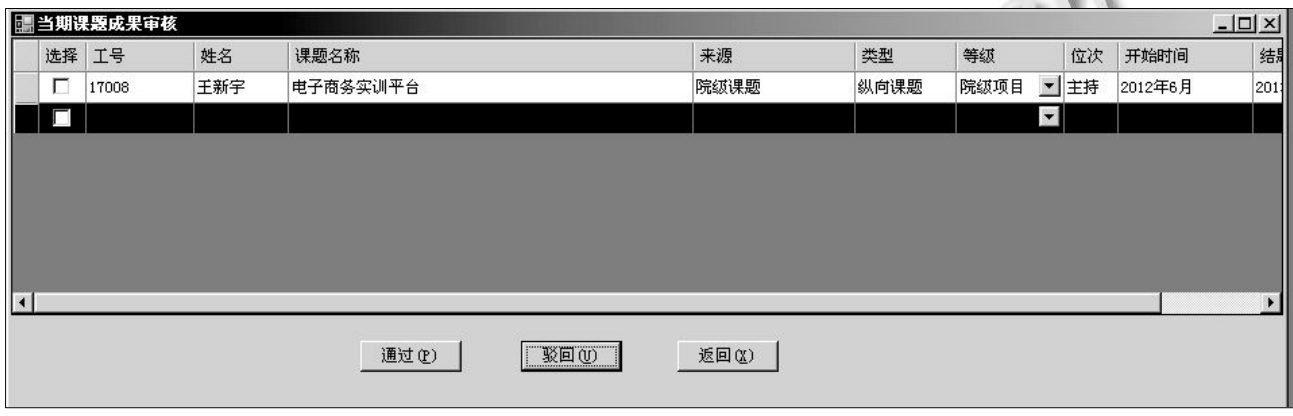

图 5 课题成果终审

要为本学院学报)分级计分. 为了识别不同期刊类别, 数据库中的期刊表收录了最新版的核心期刊目录, 对 发表的论文的期刊名称进行比对, 就可以得到其是不 是核心期刊, 对于"知网"上非核心期刊, 按照规定, 一 律判定为省级期刊; 专著按照出版社不同计分. 清算 的算法是通过存储过程进行的, 所以计算速度很快.

# (5) 普通用户模块(B/S 模式)

图 6 为普通用户应用模块. 本模块实现普通教职 工申报发表论文(非知网期刊)、课题等功能, 基于 B/S 模式. 使用该模块时, 通过浏览器进行, 无需对员工 进行软件使用培训, 只要会上网, 使用浏览器即可顺 利的申报个人的当年科研成果、查询个人的教研成果

**STATE** 

System Construction 系统建设 51

认定情况, 以及更新人个基本信息、设置密码等. 通过 点击消息栏, 可以及时阅读科研处发布的通知, 如果 科研成果申报资料有误, 还能通过消息栏, 查看被科 研处或科研秘书驳回的科研成果的详细信息.

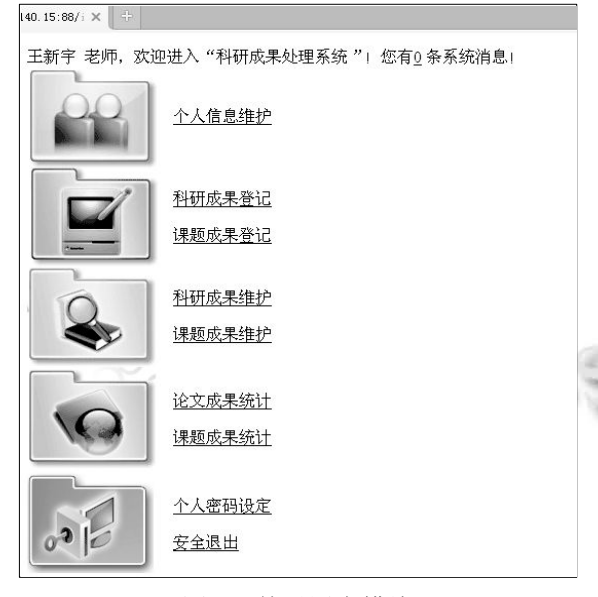

图 6 普通用户模块

#### 1.3 存储过程设计

前台程序访问数据库时, 如果是简单的业务操作, 尽量利用一条SQL语句完成; 如果是需要多条SQL语 句的比较复杂的业务操作, 一般认为要通过 MySql 的 存储过程来完成, 以提高效率[1]. 存储过程(Stored procedure, SP)是由一些由直接存储和执行的定制过程 或函数组成, 有了存储过程, 就可以实现复杂的 SQL 操作, 从而可以完成单条(或少量几条)SQL 语句无法 完成的业务操作[1]. 存储过程集中完成多条 SQL 语句, 在数据库端直接执行完成, 可以节省数据在网络上反 复传输的时间, 从而获得更快的速度, 提高业务处理 效率. 另外, 存储过程可以实现数据库回滚等操作, 提高了数据的安全性和程序的健壮性. 教研管理系统 中有不少复杂的业务, 有些操作在失败的情况下, 需 要进行回滚操作, 故在科研管理系统数据库设计时, 需要引入存储过程.

本系统共设计了 11 个存储过程, 重要的存储过 程有:

#### (1) 增加课题信息 sp\_addktinfo

 主要在教职工进行新课题录入时执行, 检查当前 录入课题是否已经存在, 防止重复录入, 如果不存在,

52 系统建设 System Construction

说明是新课题, 则将数据插入到课题信息表中去.

(2) 修改课题信息 sp\_modiinfo

 当用户录入课题信息有误时, 可以通过这个存储 过程进行修改, 为了使数据安全, 不出错, 该存储过 程的操作以事务的方式进行, 需要创建保存点, 当发 生错误或者意外时, 进行回滚操作, 使数据恢复到修 改之前, 保证不出现数据错误.

(3) 清算打分 sp\_qsdf

 清算是一个复杂的操作, 需要对比多张表, 并且 需要进行一些计算, 从而得到每位员工的每项科研成 果的分值, 该存储过程中, 为方便操作, 引入了游标.

# (4) 各部门得分统计 sp\_count

 在清算结束后, 可以运行该存储过程, 统计各部 门的总分、均分、核心期刊发表篇数等数据, 结果以 字符串的形式返回给前台程序, 再由前台程序对字符 串进行解析, 提取相关数据, 并以列表的形式显示给 用户.

# 2 关键技术

#### 2.1 正则表达式

1956 年数学家 Stephen Kleene 提出了正则表达式, 用于描述正则集代数[5]. 正则表达式提供了一种从字 符集合中搜索特定字符串的机制[6], 它是基于模式匹 配的一种智能数据检索和提取方法. 普通的检索和文 本替代操作, 需要有明确的字符串, 而且只适用于对 静态文本进行简单检索和替换工作[7]. 在检索动态文 本时, 由于普通技术缺乏灵活性, 一般不能对动态文 本进行有效的检索和替换操作. 而正则表达式的出现, 使对动态文本进行复杂的检索和替换操作成为可能.

.NET 平台包含了功能强大的正则表达式实现, 可以用来从字符串提取信息, 正则表达式类成为其基 类库的一部分, 可以很方便的使用 C#、C++等公共语 言调用, System.Text.RegularExpressions 名字空间下包 含一些与正则表达式相关的类[8], 如: Regex 类、Match 类和 MatchCollection 类, 具体使用方法, 可参考 MSDN 帮助文件.

#### 2.2 从"知网"提取教职工发表的论文信息

目前, "知网"没有对外提供数据库接口, 所以无 法直接读取数据, 本文的办法是: 先人工进行第一步 检索, 即从"知网"的高级检索页面输入本校的名称, 当网页上显示出结果时, 再由程序从网页上提取所需 数据, 写入数据库. "知网"检索结果是显示在名为 iframeResultr 框架中的, 故读取数据时不能直接读取 当前网页, 而是读取 iframeResult 框架中的信息. 以下示例代码可以从"知网"的高级检索页提取 第 1 条论文信息. string str =webcnki.Document.Window.Frames ["iframeResult"].Document.Body.InnerHtml; //webcnki 为 WebBrowser 控件, 通过该控件提供 的方法, 读取指定框架全部字符. int mcount1=0,mcount2=0; int srowcount  $=$  rowcount: pstr = " $\langle$ SCRIPT $>\r\in\Lambda$ (.)\*? $\langle$ TD $>\r$ "; MatchCollection  $mc = Regex.Matches(str, pstr)$ ; pstr = " $\langle$ TD class=tdrigtxt> $(.)$ \*? $\langle$ /TD>"; MatchCollection mc2 = Regex.Matches(str, pstr);  $mcount1 = mc$ . Count;  $mcount2 = mc2$ . Count: string temp = mc[i].Value;  $temp =$  System.Text.RegularExpressions.Regex.Replace (temp,  $@$ "< $([^{\wedge} > ]^*)$ )<sup>\*</sup>, "", System.Text.RegularExpressions. RegexOptions.IgnoreCase); //temp为提取的第一个有用信息, 即检索的第1篇 论文的题目. 在此代码基础上, 增加循环读取的代码, 就可以 完整的提取本院教师的全部论文信息了, 然后将数据 显示在前台的 DataGridView 控件中, 确认无误后, 调

3 结语及进一步研究展望

用相关存储过程, 将数据写入数据库中.

本文的科研系统在设计过程中, 依据高职院科研 日常管理规则, 并考虑二级学院及人事部门对数据的 需求, 能够为高职院校的教科研建设、工学结合、产

学一体等提供强有力的支持. 系统的技术架构基于 B/S 和 C/S 混合模式, 二级学院科研秘书、科研处使用 的管理端采用 C/S 模式, 教职工使用的个人用户端采 用 B/S 模式, 论文信息由系统直接从"知网"上提取, 并进行论文级别划分, 无需人工录入和整理. 在投入 使用的 2 年里, 系统运行状况良好, 有效减低了科研 处工作人员信息收集和统计工作量, 大大提高了工作 效率, 达到了系统设计的预期目标.

目前基于 Android 平台移动设备在高校中已经相 当普及, 使用移动设备, 特别是智能手机进行 4A 式 (Any time、Any where、Any thing、Any style)办公将 成为趋势, 所以接下来的研究工作, 准备将该系统进 一步扩展到基于 Android 平台的移动客户端, 教职工 实现随时随地的进行科研成果的申报, 科研秘书亦能 在移动设备上方便的审核科研成果.

#### 参考文献

- 1 王新宇,陈婕.旅游电子商务专业"旅游管理软件开发技术" 课程教学设计——以"小型客房管理系统"学习情境设计 为例.电子商务,2012,(7):78-80.
- 2 Nagel C, Evjen B, Glynn J.C#高级编程.北京:清华大学出版 社,2006.
- 3 Kofler M.MySQL 5 权威指南.北京:人民邮电出版社, 2008.
- 4 王新宇,黄孝喷.基于 J2EE 的"股指期货"模块的设计与实 现.电脑编程技巧与维护,2010,(8):22-24.
- 5 唐惠丽,郑小妹.正则表达式的研究及在 Web 中的应用.计 算机技术与发展,2013,(2):82-85.
- 6 杜冬梅,许彩欣,苏健.浅谈正则表达式在 web 系统中的应用. 计算机系统应用,2007,16(8):87-90.
	- 7 张雄.正则表达式在 Ovation 控制系统组态工程中的应用. 计算机应用与软件,2013,(3):323-326.
	- 8 罗刚.使用 C#开发搜索引擎.北京:清华大学出版社,2012.

System Construction 系统建设 53